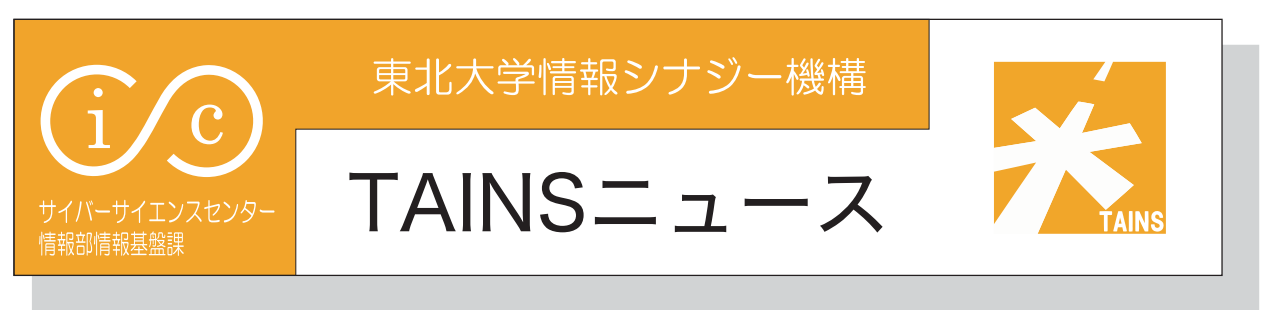

# 東北大学情報シナジー機構 情報シナジー広報室 **TAINS** ニュース編集グループ 2010.3.15 No.38

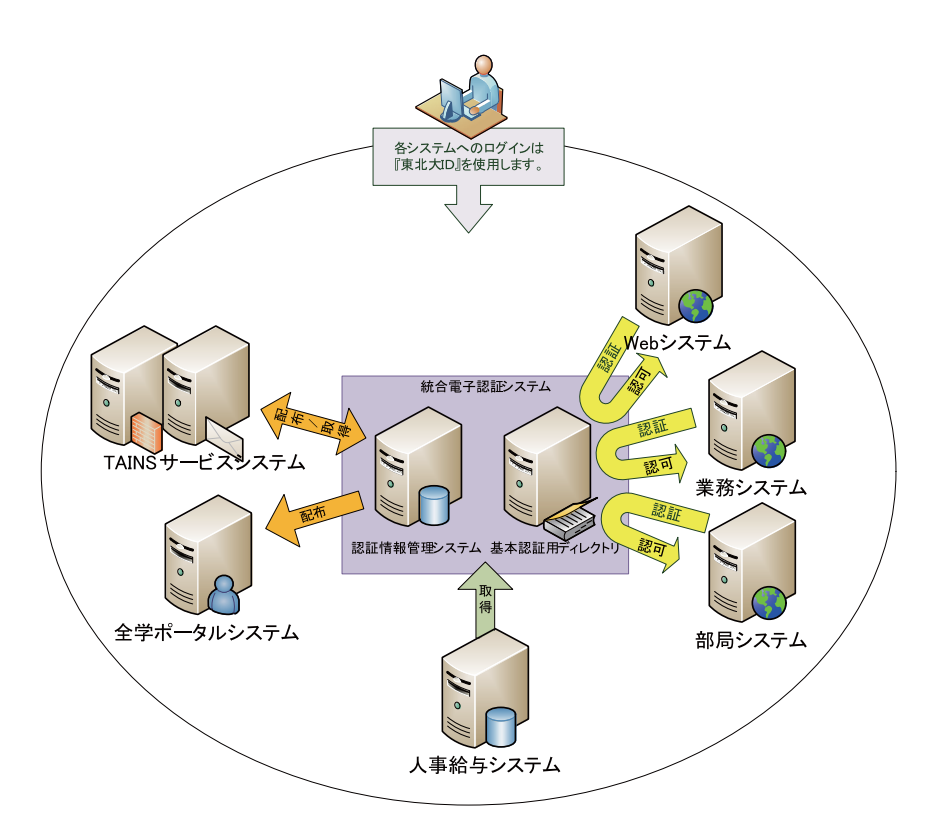

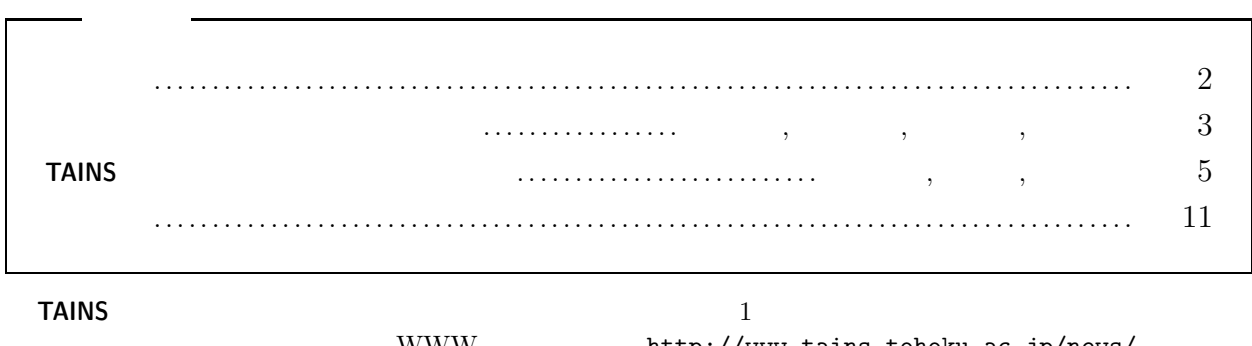

 $WWW$  http://www.tains.tohoku.ac.jp/news/

PPTP OpenVPN SSL-VPN

#### です。また,「どこでも **TAINS**」を利用する際の接続先としても使えます。本サービスは東北大学統合電子認

リモートアクセスサービスの提供について

### $\rm ID$

### **TAINS**

https://www2.tains.tohoku.ac.jp/

tains AT tains.tohoku.ac.jp

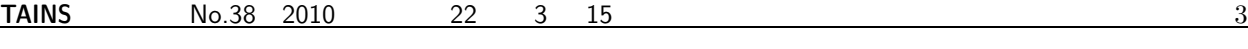

**1** 統合電子認証システム

 $2007$ 

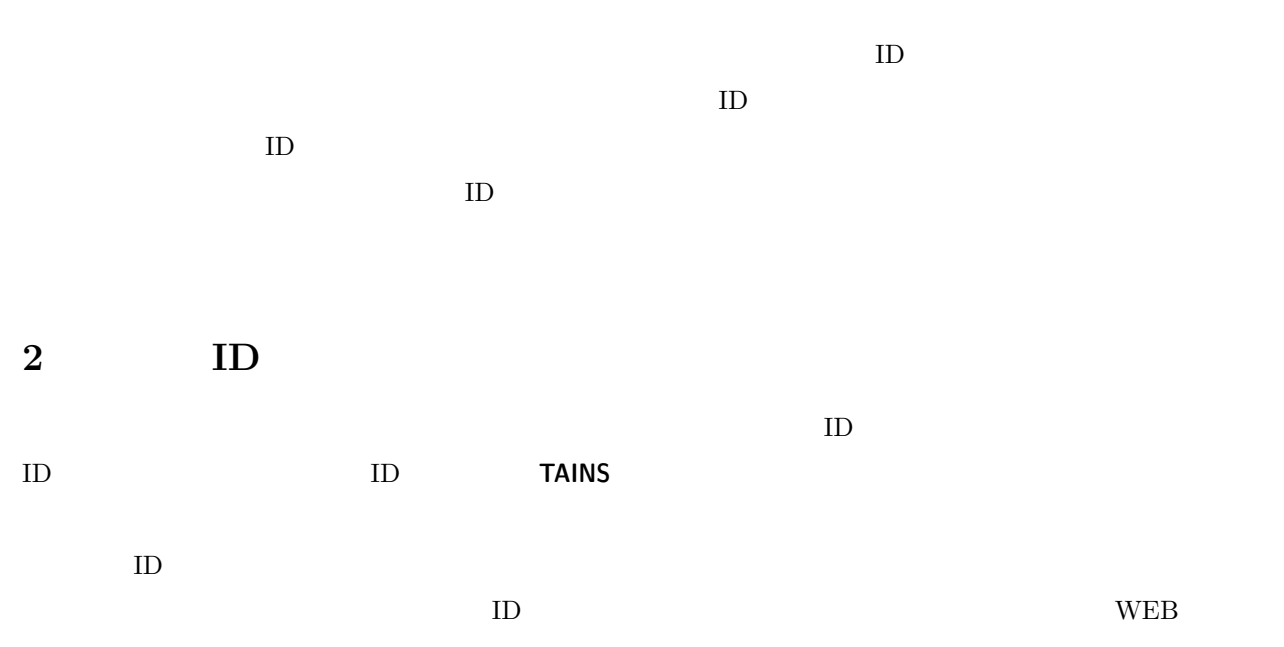

http://www.bureau.tohoku.ac.jp/i-synergy/

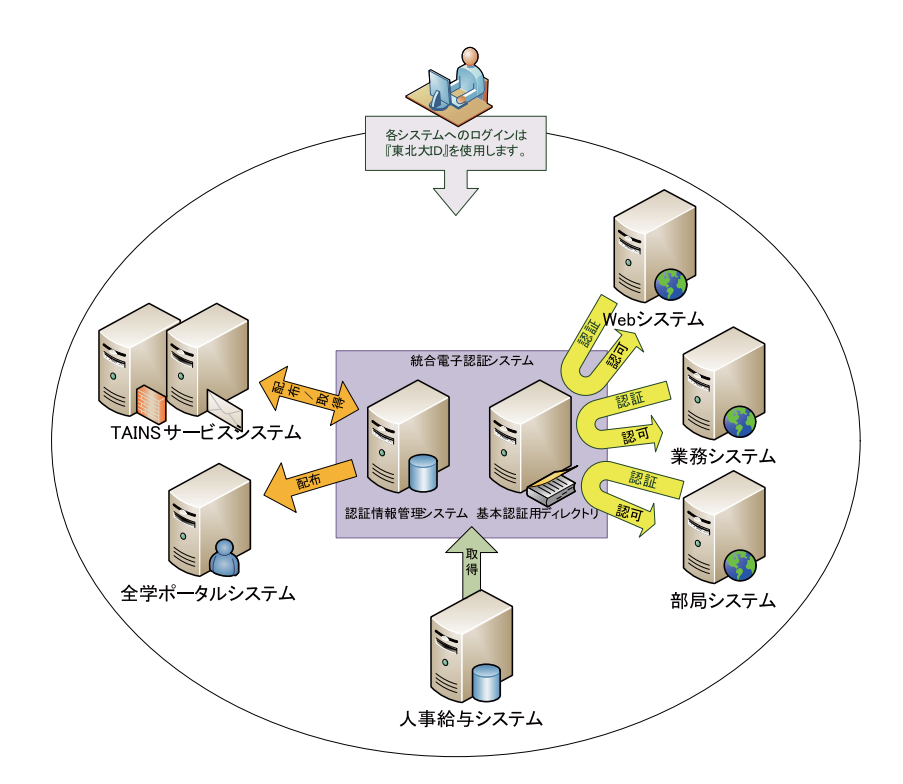

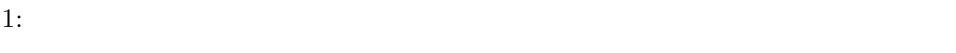

# **TAINS**

## $\mathbf{1}$

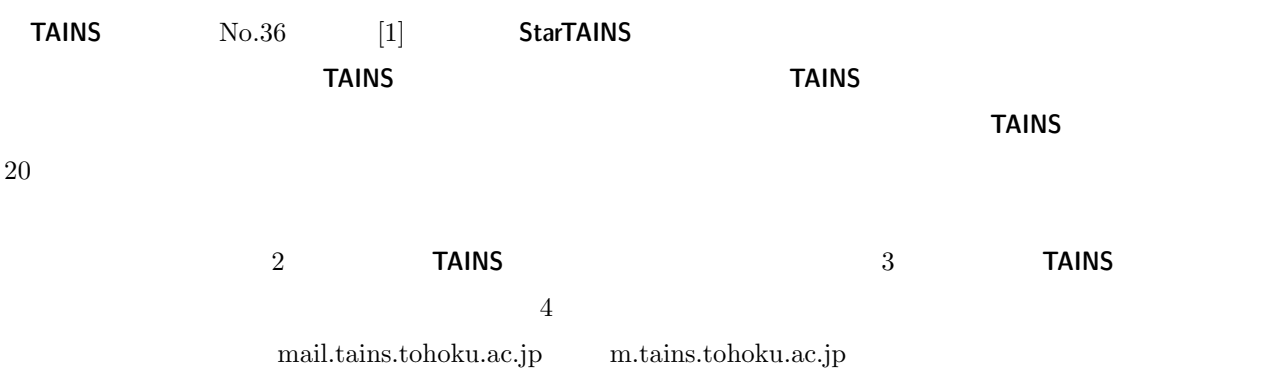

# 2 **TAINS**

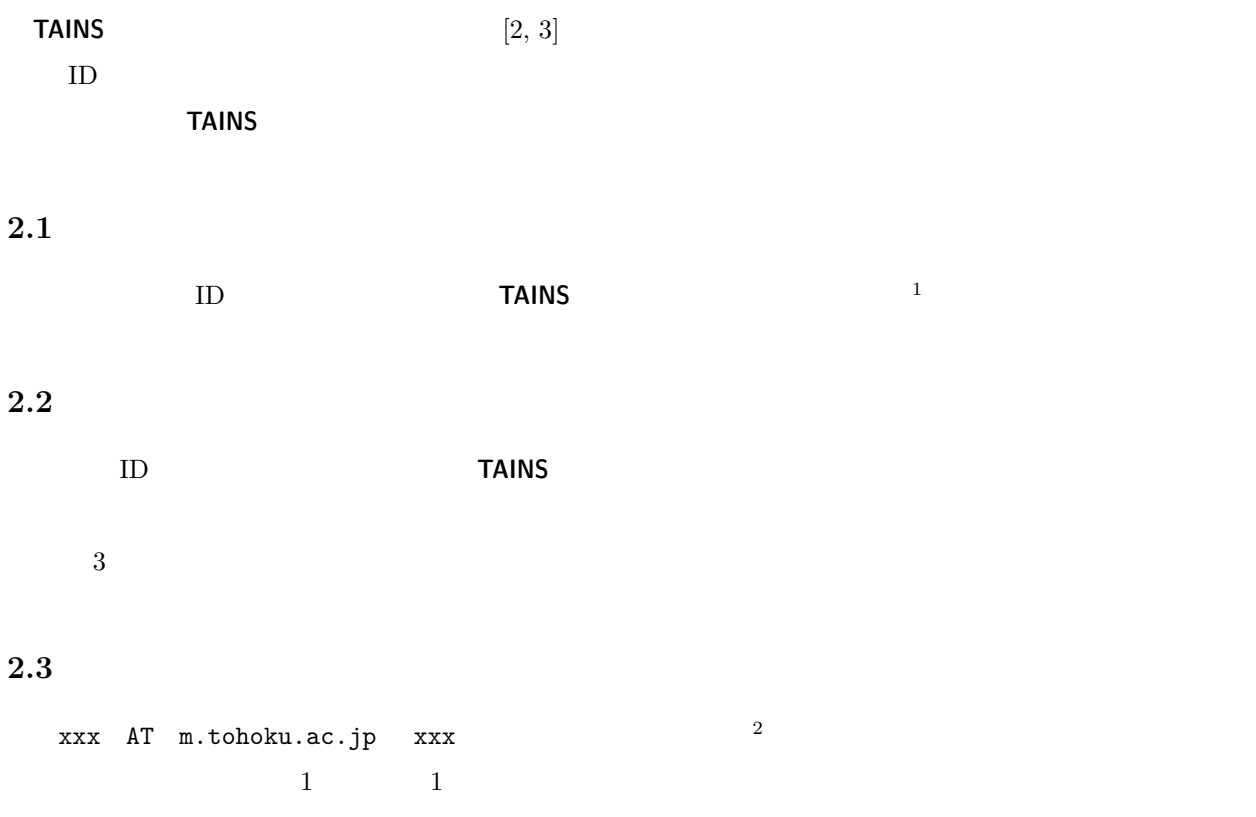

# 1 TA/RA  $1/2$

#### **2.4**

**TAINS TAINS** 

#### $2.5$

 $1 \text{ GB}$ 

#### **2.6**

• HTTP over SSL

- 
- *•* 東北大 ID とメールパスワードを使ってログインします。
- **• •** From 5  $\overline{5}$
- •<br>• <sub>\*</sub>
- 

### $2.7$

- 
- *•* スパム対策 – **(Greylisting)** さんじょう
- $(Greylist)$
- 

#### X-SPAM-MARK

- *•* ウイルス対策 **–** メール送受信時にウイルスの検出や駆除を行います。
- **–** 駆除したことをメールで通知します。 • **•**  $\blacksquare$ 
	- $(SMTP-AUTH)$

**–** アンチスパムエンジンを有しています。このアンチスパムエンジンは,メールから計算されるシグ

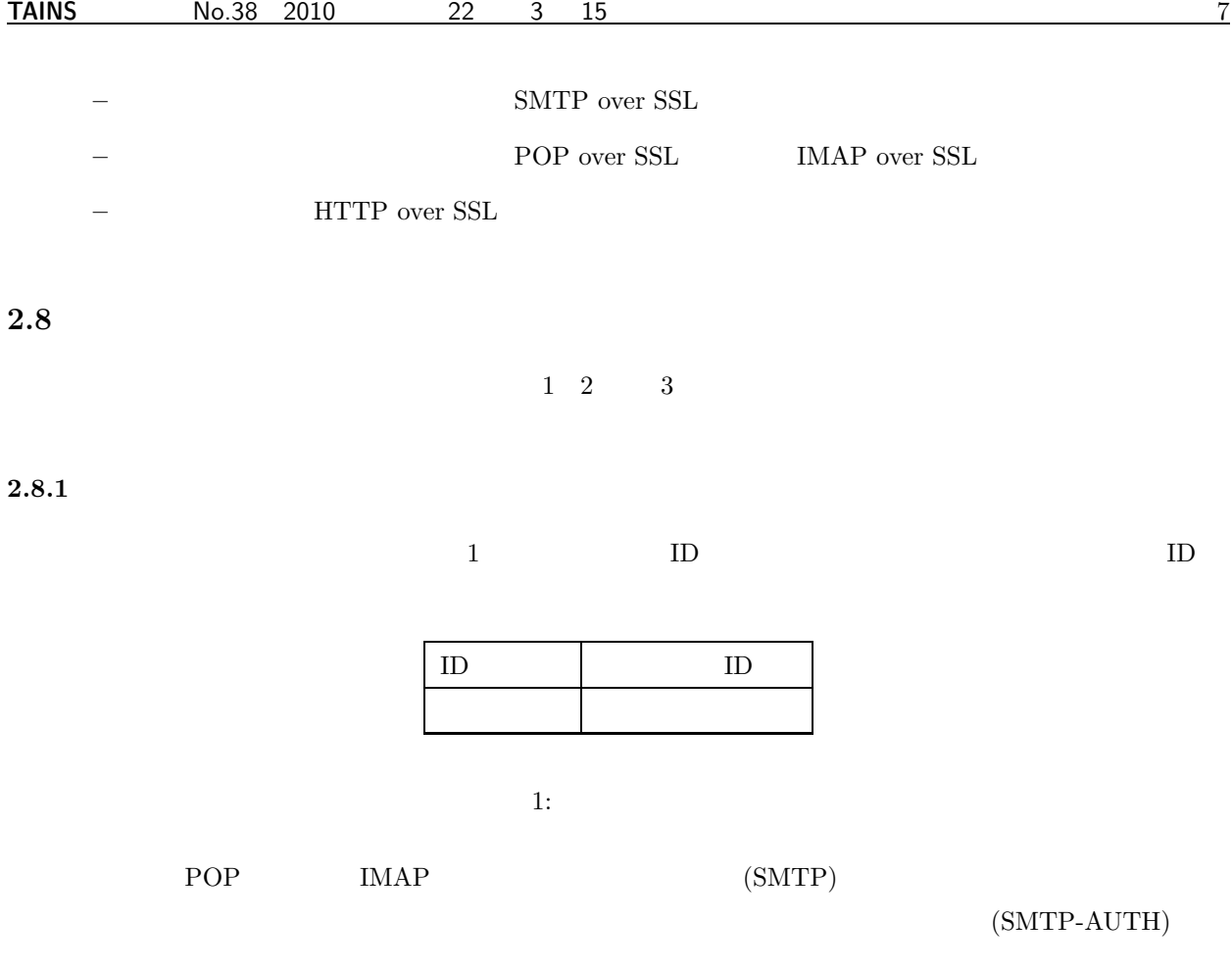

 $2.8.2$ 

 $\sim$  2

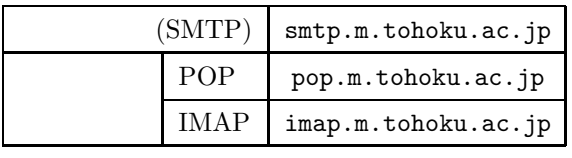

 $2:$ 

 $2.8.3$ 

 $\frac{3}{3}$ POP3S (POP3 over SSL) IMAPS (IMAP4 over SSL) Well Known  $\begin{minipage}{0.9\linewidth} \texttt{SMTPS (SMTP over SSL)} \end{minipage} \begin{minipage}{0.9\linewidth} \begin{minipage}{0.9\linewidth} \texttt{SSL} \end{minipage} \begin{minipage}{0.9\linewidth} \begin{minipage}{0.9\linewidth} \texttt{SSL} \end{minipage} \begin{minipage}{0.9\linewidth} \begin{minipage}{0.9\linewidth} \texttt{SSL} \end{minipage} \end{minipage} \begin{minipage}{0.9\linewidth} \begin{minipage}{0.9\linewidth} \begin{minipage}{0.9\linewidth} \begin{minipage}{0.9\linewidth} \texttt{SSL}$ 

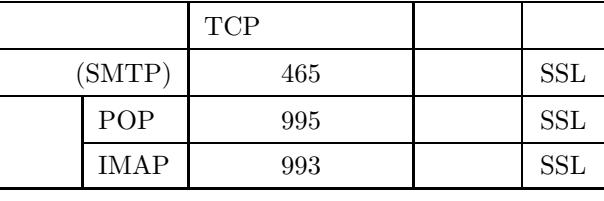

 $3:$   $3:$ 

**2.9** 利用廃止

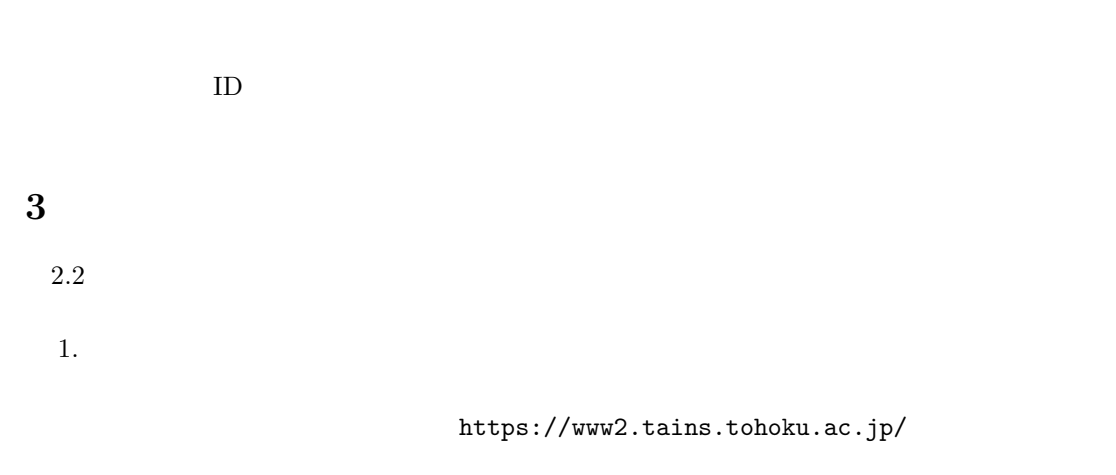

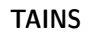

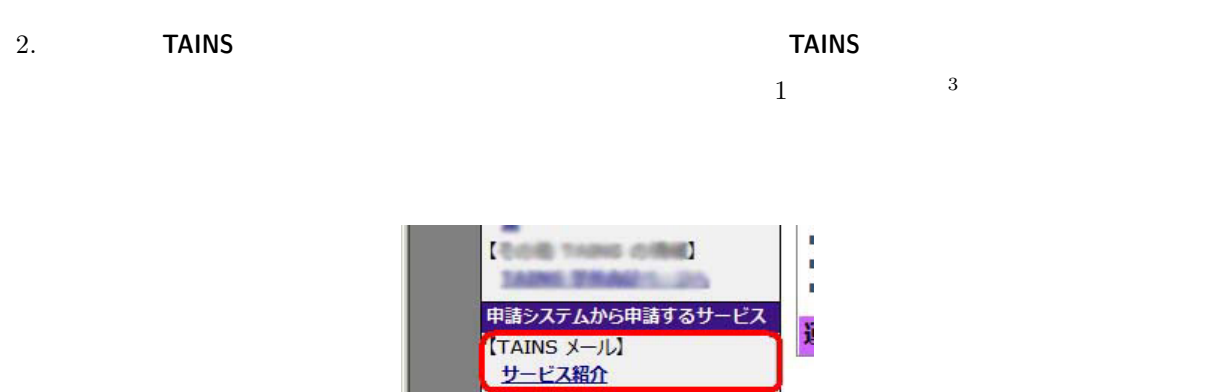

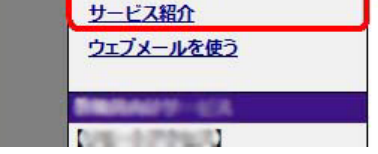

1: TAINS

 $\sim$  2

3. **TAINS**  $\overline{\phantom{a}}$ 

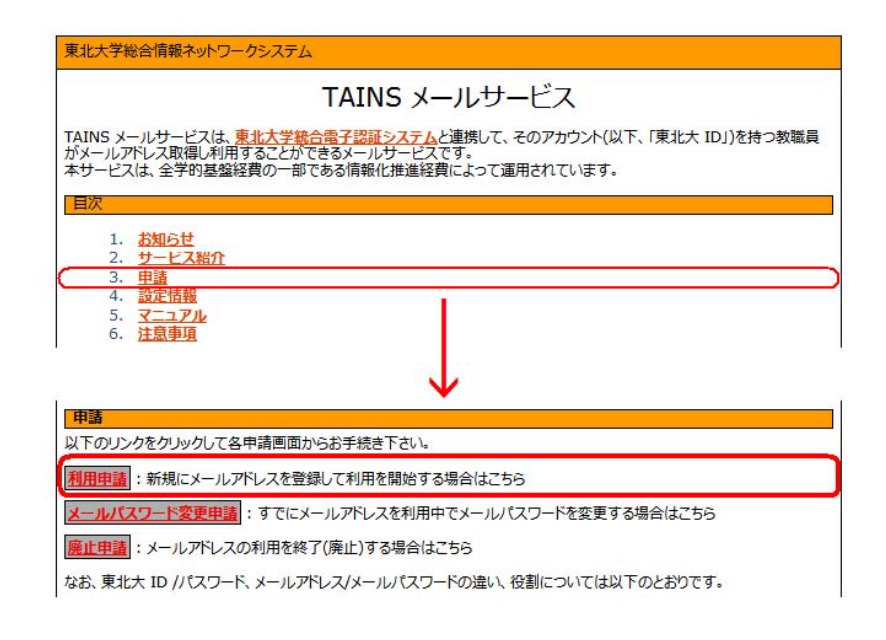

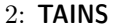

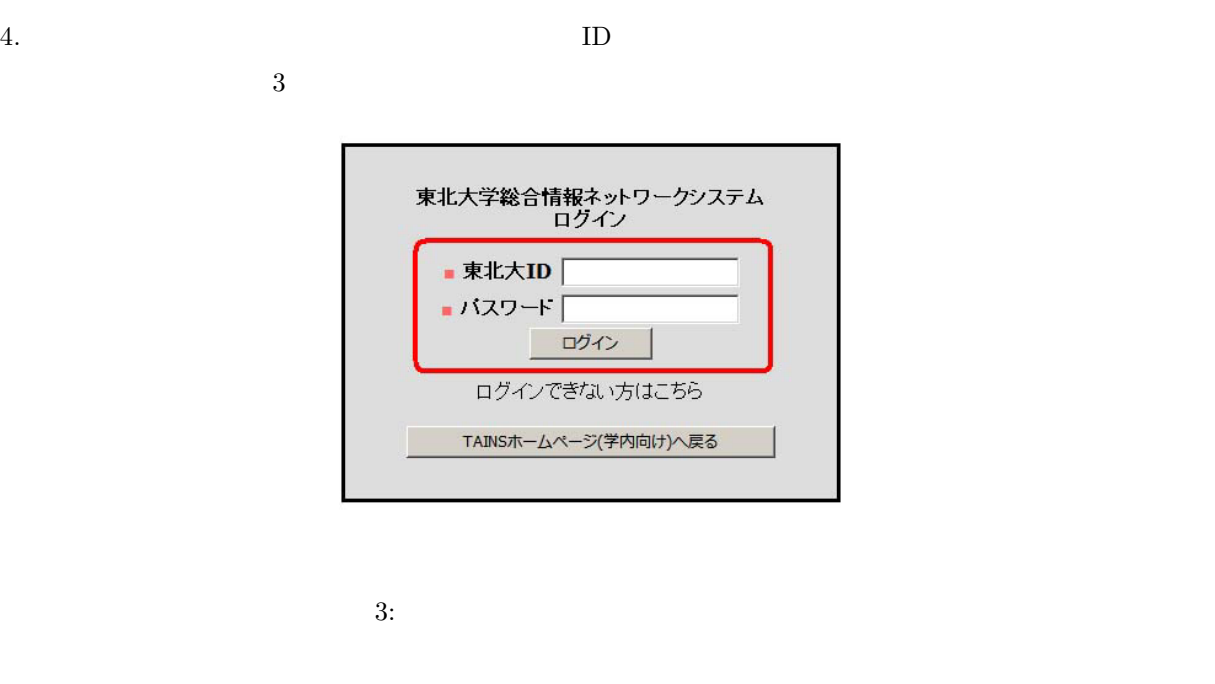

 $1$ 

 $5.$ 

 $6.$ 

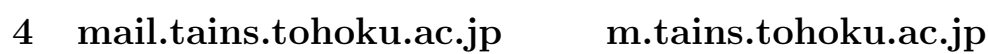

mail.cc.tohoku.ac.jp mail.tains.tohoku.ac.jp

# <u>10 **TAINS**</u>  $\overline{10}$  **TAINS**  $\label{eq:optimal} \begin{minipage}{0.9\linewidth} m.tains. to hoku.ac.jp \qquad \qquad m/mail. tains \qquad \qquad m/mail. tains \qquad \qquad \end{minipage}$ ているため,サービスの継続性が不透明です。そこで,今回の **TAINS** メールの運用開始を機に,いずれ  $m/mail.$ tains  $\text{m}/\text{mail.tains}$  $\overline{A}$ **5** and **5 TAINS** URL TAINS

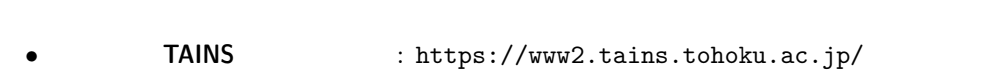

**TAINS**  $\overline{S}$ 

[1] , , , " **TAINS** , " **TAINS** , No.36, pp.5–13, 2008.  $(\texttt{http://www.tains.tohoku.ac.jp/news/news-36/0513.html})$ [2] 木下哲男, 早川美徳, "全学的な統合認証システムの実現に向けて," **TAINS** ニュース, No.36, pp.14–16, 2008.  $\frac{1}{\sqrt{1}}$ . [3] 木下哲男, 伊藤清顕, 早川美徳, 寺澤篤史, "統合電子認証システムが始まりました," **TAINS** ニュース, No.38, pp.3–4, 2010.

(http://www.tains.tohoku.ac.jp/news/news-38/0304.html)

■今回,**TAINS** ニュース編集グループへ新たに加わらせて頂きました(今号が  $TAINS$  TAINS

**TAINS** TAINS

 $TAINS$ 

**TAINS** TAINS

B

ftp gopher

(770)

### **TAINS** ニュース投稿案内

**TAINS** ニュースでは皆さんから投稿していただいた原稿についても積極的に掲載していこうと考えており

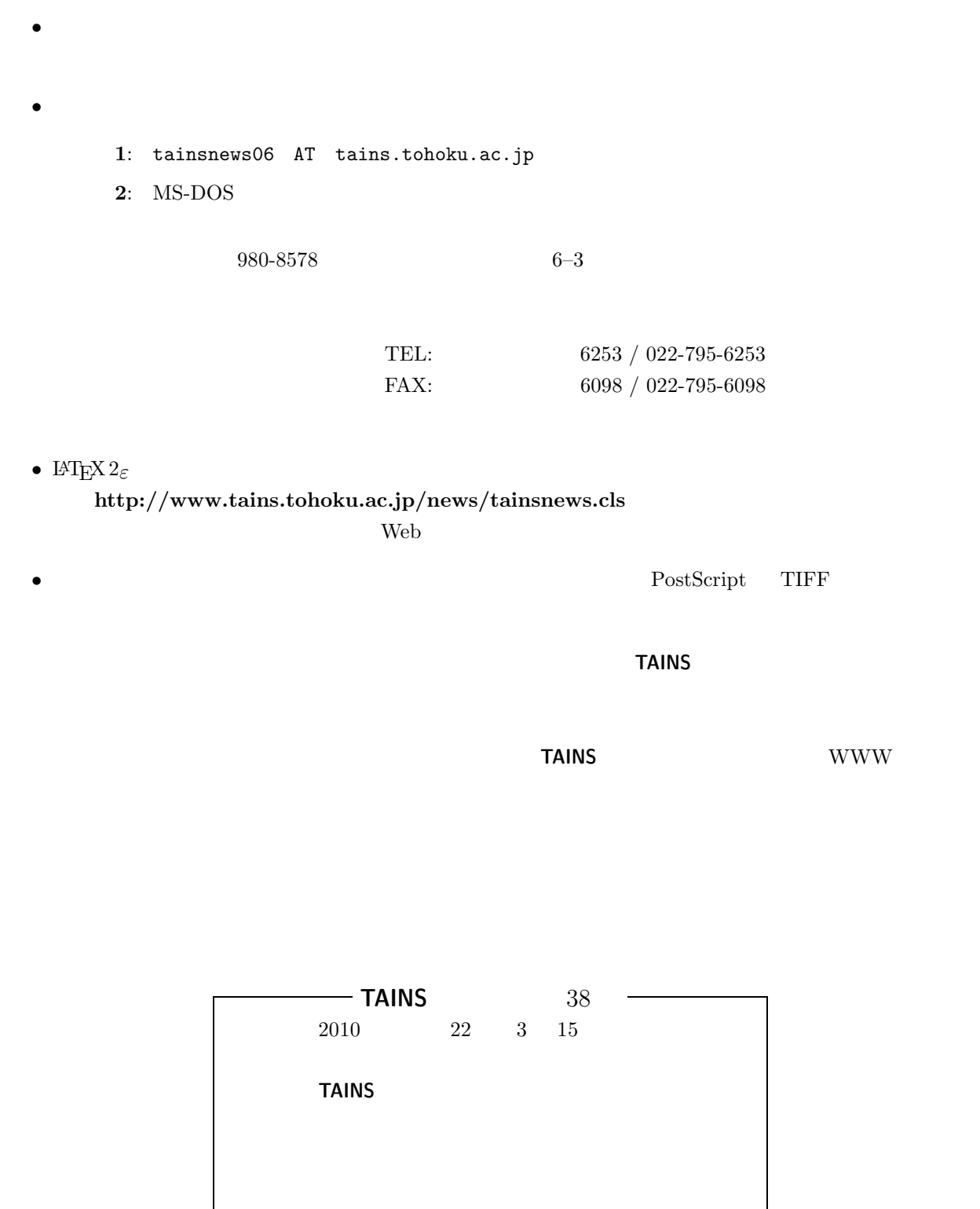

980-8578  $6-3$